## HOW TO DUPLICATE AND CONVERT A CPC CAMPAIGN TO A CPM CAMPAIGN

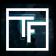

## Choose the Campaign you want to duplicate and convert

Method 1: Go to your Campaign List, select the CPC campaign you would like to duplicate, click the COPY window and select COPY TO CPM

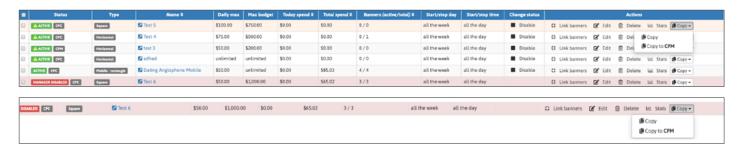

In the case of an **ACTIVE CPC**\* campaign:

- \*Please note that in this case, your CPM campaign will be automatically activated.
- → You can duplicate it and convert it to a CPM campaign.
- $\rightarrow$  You can choose to keep the CPC campaign active, and have the CPC and the CPM active.
- → You can choose to disable the CPC campaign, and only keep the CPM active.

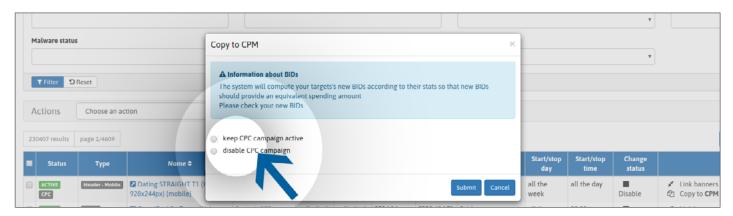

Make sure your bid(s), in your new CPM campaign, fits your expectation, and adjust if necessary.

In the case of an INACTIVE CPC campaign:

- → You can duplicate it and convert it to a CPM campaign.
- → You can decide to activate your CPM campaign.
- → You cannot activate your CPC campaign. Only your CPM campaign can be active.

Choose your preferences and confirm your action by clicking on "Submit".

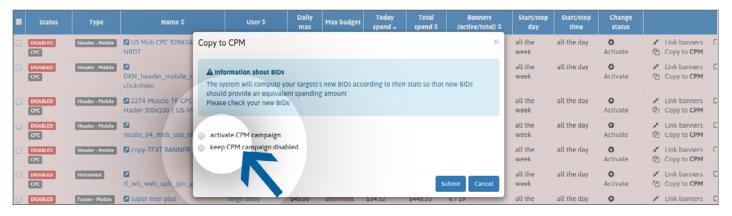

Make sure your bid(s), in your new CPM campaign, fits your expectation, and adjust if necessary.

If your number of **ACTIVE** campaigns has already been reached:

- → You can duplicate it and convert it to a CPM campaign.
- → You cannot activate your CPM campaign.
- → You cannot activate your CPC campaign.

Confirm your action by clicking on "Submit".

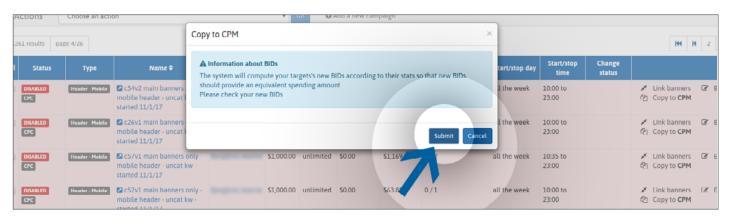

Make sure your bid(s), in your new CPM campaign, fits your expectation, and adjust if necessary.

Method 2: Directly go to your CPC campaign page. And click on the "Copy to CPM" green button.

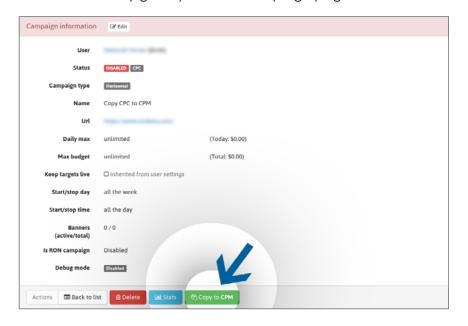

In the case of an **ACTIVE CPC** campaign, choose your preferences and confirm your action by clicking on "**Submit**".

Please note that your CPM campaign will be activated automatically.

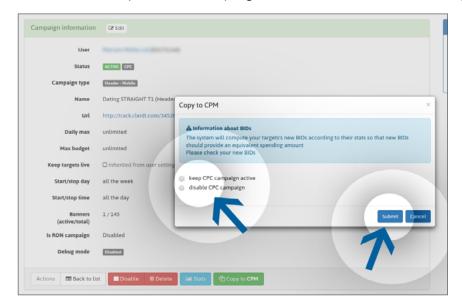

In the case of an INACTIVE CPC campaign, confirm your action by clicking on "Submit"

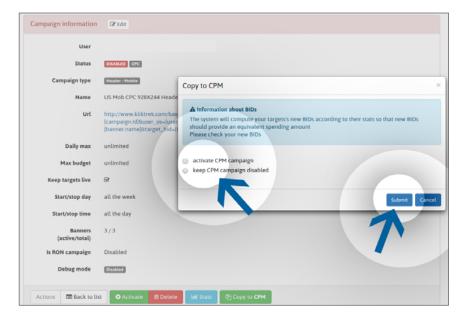

If your number of ACTIVE campaigns has been already reached, confirm your action by clicking on "Submit".

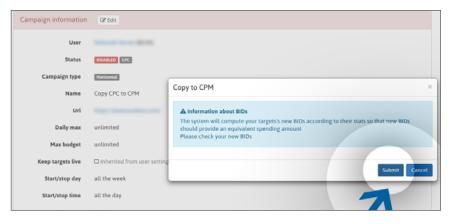

Make sure your bid(s), in your new CPM campaign, fits your expectation, and adjust if necessary.

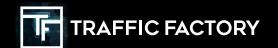

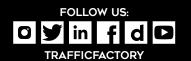